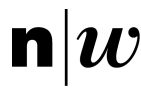

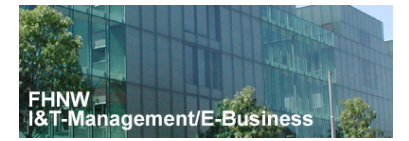

# Was weiss eine Website?

Logfiles und deren automatisierte Nutzung.

# **Seminararbeit**

Fachhochschule Nordwestschweiz

Hochschule für Wirtschaft

Vertiefungsrichtung

"IT-Management/E-Business"

- Autoren/innen: Benjamin Leuzinger & Tobias Faust
- Dozent/in: Prof. Dr. Petra Schubert
- Datum: 11. Mai 2006

## **Ehrenwörtliche Erklärung**

Wir versichern, dass wir die vorliegende Arbeit selbstständig und ohne Benutzung anderer als der im Literaturverzeichnis angegebenen Quellen und Hilfsmittel angefertigt haben.

Die wörtlich oder inhaltlich den im Literaturverzeichnis aufgeführten Quellen und Hilfsmitteln entnommenen Stellen sind in der Arbeit als Zitat bzw. Paraphrase kenntlich gemacht.

Diese Seminararbeit ist noch nicht veröffentlicht worden. Sie ist somit weder anderen Interessenten zugänglich gemacht, noch einer anderen Prüfungsbehörde vorgelegt worden.

Basel, 11. Mai 2006

Benjamin Leuzinger & Tobias Faust

## **Vorwort**

Als wir die ausgeschriebenen Themen für die Vertiefungsrichtungsarbeit erhalten haben, wurde uns klar, dass montagsplausch.ch die ideale Grundlage für die Arbeit "Was weiss eine Website?" darstellt. Ideal deshalb, weil nicht eine neue Website erstellt werden muss und auf reale Daten zurückgegriffen werden kann. Da die Überarbeitung von montagsplausch.ch kurz bevor stand und mit wenig Aufwand die Anforderungen für diese Arbeit implementiert werden konnten, haben wir uns dazu entschieden, montagsplausch.ch als Objekt für die Arbeit zu verwenden.

Es hat uns trotz der zeitlichen Belastung Freude bereitet, diese Arbeit zu schreiben. Wahrscheinlich auch deshalb, weil sie sehr praxisnah gestaltet werden konnte und auch für weitere marketingtechnische Aktivitäten von montagsplausch.ch genutzt werden kann.

Wir möchten an dieser Stelle ganz herzlich Herrn Ralf Mouttet und Herrn Dominique Jaeggi danken, welche uns bei der PHP-Implementation tatkräftig unterstützten. Herrn Gabriel Tenger gilt ein besonderer Dank, da er es uns ermöglicht hat, montagsplausch.ch für diese Arbeit zu "missbrauchen". Auch Herrn Risch möchten wir für seine Unterstützung, seine Geduld und die jeweiligen Reminder um unsere Arbeit voran zu treiben, danken.

## **Management Summary**

Beim Aufruf einer Website hinterlassen Besucher Datenspuren in so genannten Logfiles. Werden diese richtig ausgewertet, können wesentliche Informationen über die Besucher und deren Benutzerverhalten erhoben werden.

Abgesehen vom Datenschutz gibt es technische Probleme, welche die genaue Datenerhebung über die Besucher einer Webseite erschweren. Logfiles geben unter anderem Auskunft über die Betriebsysteme, Browsers und IP-Adressen der Benutzer. Die Frage, wie oft eine Person eine Site innerhalb eines gewissen Zeitraumes aufruft, kann ein Logfile nur schwerlich beantworten. Die Server-Logfiles stossen bei dieser zentralen Frage an ihre Grenzen. Das Cookie hilft diese Grenzen zu überwinden.

Grundsätzlich sind Aussagen, welche sich auf Logfiles oder Cookies stützen vorsichtig zu interpretieren. Solange mit den Daten keine überprüfbaren Personalien in Verbindung gebracht werden können, sind viele Annahmen zu Personen nicht belegbar. Trotzdem reichen in den meisten Fällen diese Daten aus, um Massnahmen für die Optimierung eines Webauftrittes zu definieren. Das marketingtechnische Potential sollte nicht unterschätzt werden.

# Inhaltsverzeichnis

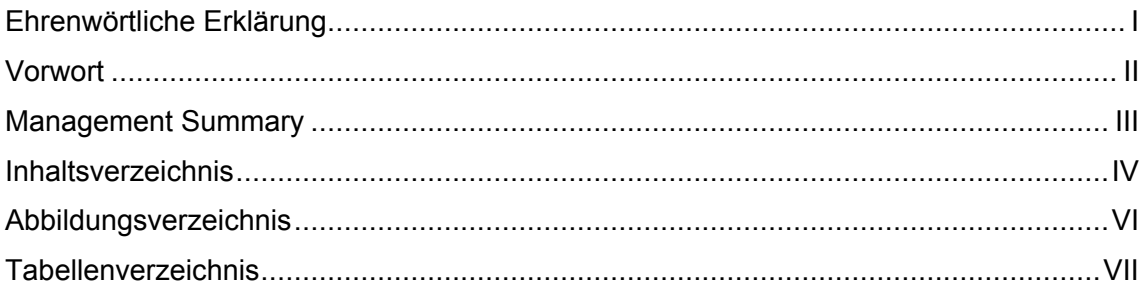

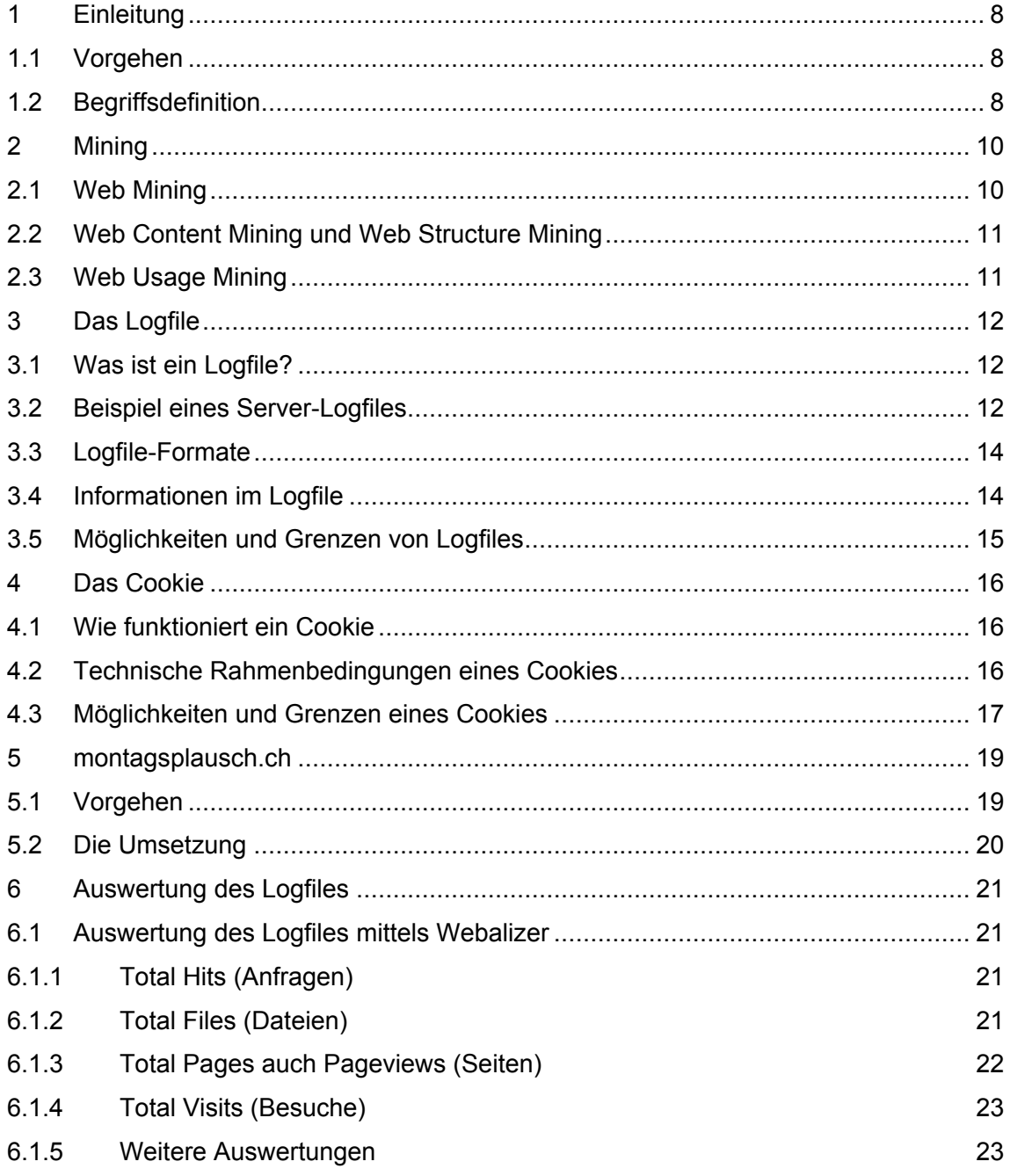

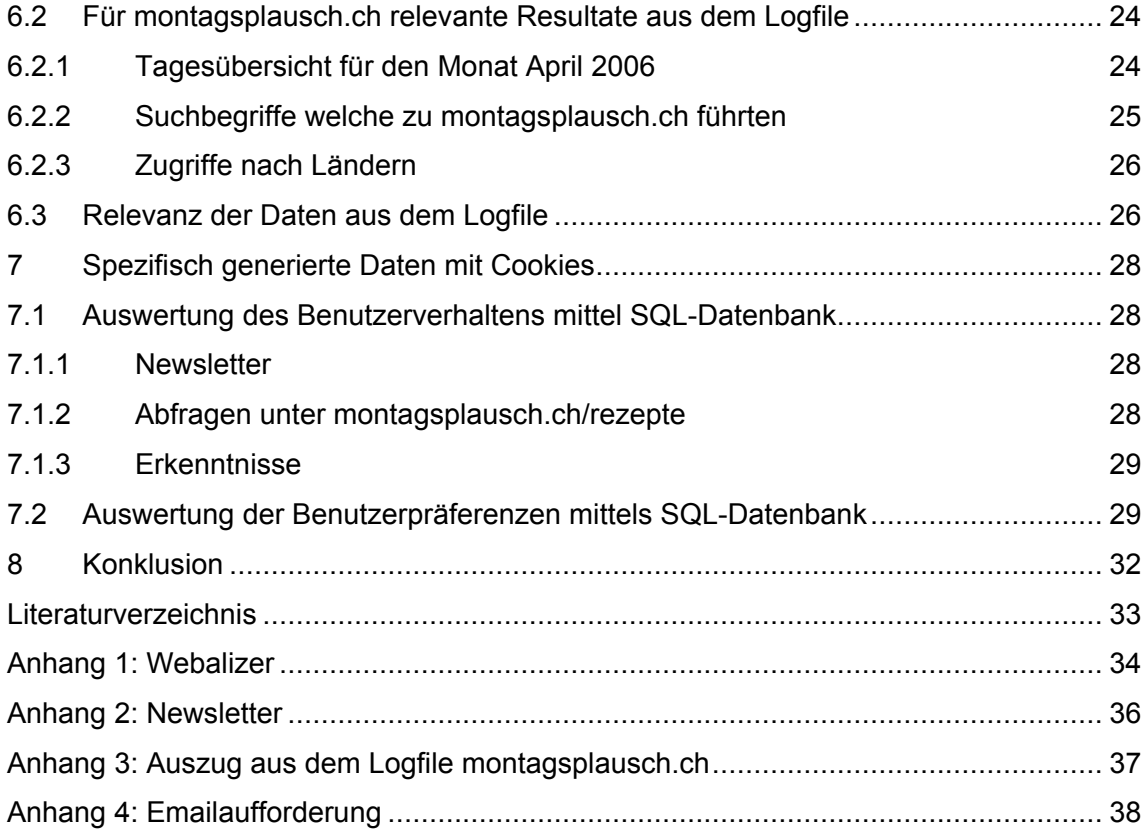

# **Abbildungsverzeichnis**

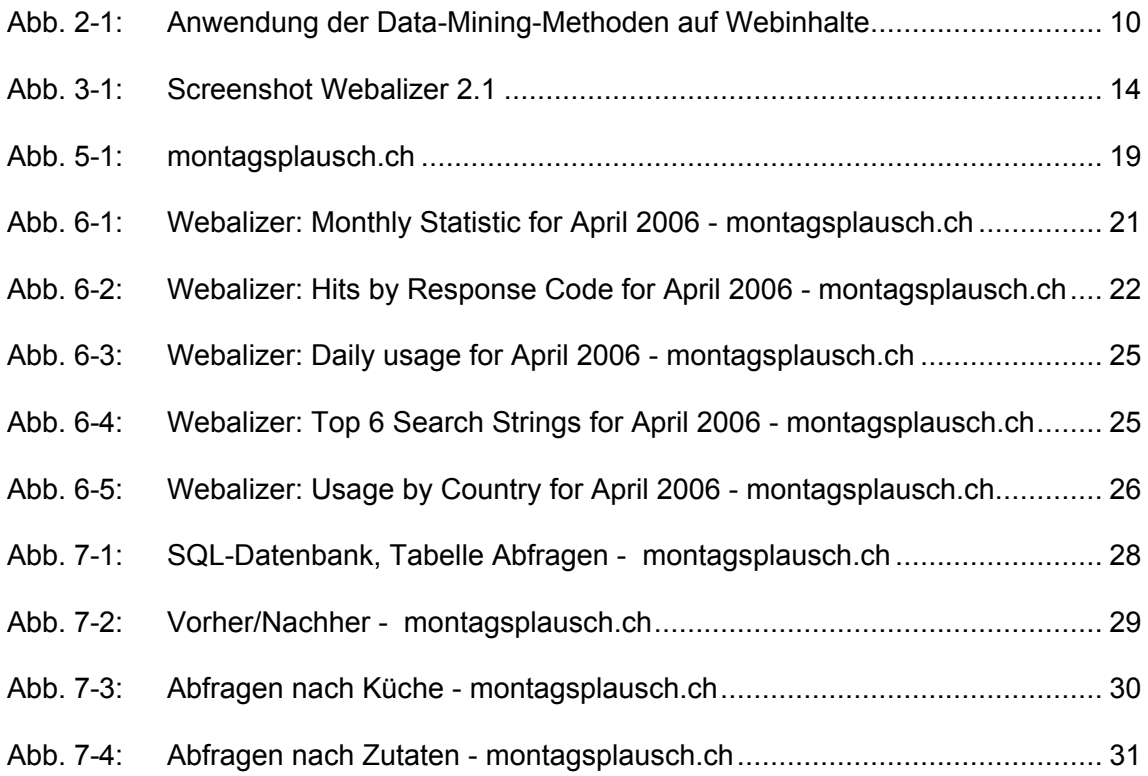

# **Tabellenverzeichnis**

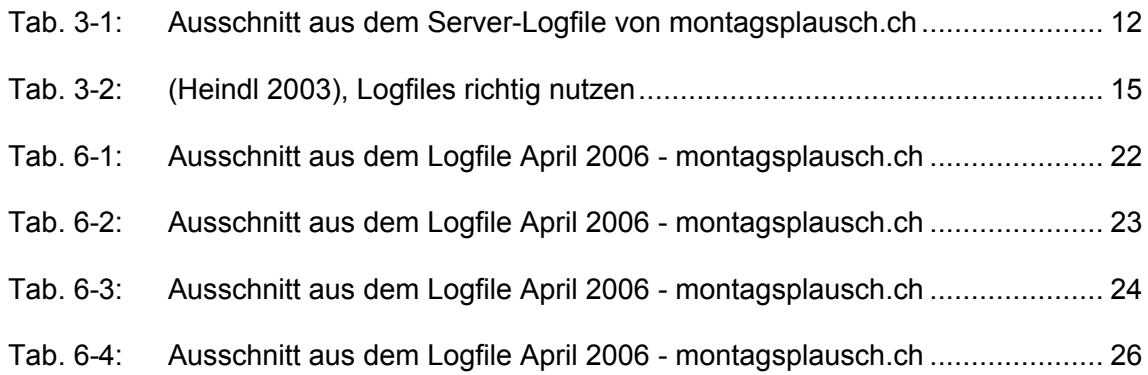

## **1 Einleitung**

Wissen ist Macht. - Mit der Informationstechnologie entstehen neue mögliche Datenquellen. Werden diese gezielt von Unternehmen ausgewertet, können Informationen über Kunden generiert werden. Das dabei erlangte Wissen kann für Wettbewerbsvorteile genutzt werden. Das Serverlogfile ist eine dieser Datenquelle. Dieses File wurde ursprünglich für die Überwachung und Optimierung der Software auf den Servern angelegt. Es wird oft nicht ausgewertet und der Informationsgehalt unterschätzt. Die Grenze des Logfiles ist die Wiedererkennung von Personen. Cookies werden eingesetzt um diese Grenze des Logfiles zu überwinden. Sie können für die Wiedererkennung Browser markieren.

Ziel dieser Arbeit ist, am Beispiel montagsplausch.ch zu zeigen, welches Wissen über den Benutzer im Internet erlangt werden kann. Im Zentrum steht das Serverlogfile und das Cookie für die Datenerhebung.

## **1.1 Vorgehen**

Um genügend Daten für die Auswertung zu sammeln, wurde ein Massen-Email<sup>1</sup> von der FHBB verschickt. Die Studenten wurden aufgefordert, montagsplausch.ch zu besuchen, sich für den Newsletter anzumelden und anschliessend Menüabfragen zu machen. Beim Eintragen für den Newsletter wird der Name, die Emailadresse und ein Cookie in die Datenbank geschrieben. So können anhand der Cookies die Benutzer bei Menüabfragen wiedererkannt und in Abhängigkeit ihrer Präferenzen entsprechende Newsletter zugestellt werden.

## **1.2 Begriffsdefinition**

In der schnelllebigen Welt des Internets sind viele Begriffe nicht klar definiert. Die RFC<sup>2</sup> (Requests for Comments) sind eine Sammlung von anerkannten technischen Standards und organisatorischen Dokumenten zum Internet. Der erste Eintrag wurde 1969<sup>3</sup> erstellt. In der Literatur werden trotz solcher Standards Begriffe unterschiedlich verwendet. In Folgendem werden für diese Arbeit relevante und missverständliche Begriffe definiert:

 $\overline{a}$ 

<sup>&</sup>lt;sup>1</sup> Siehe Anhang 4, Emailaufforderung, S. 37.

 $2$  Vgl. RFC.

 $3$  Vgl. Crocker (1969).

- Benutzer (User): Im Allgemeinen ist hier der Mensch gemeint. Es kann dem Zusammenhang entsprechend auch ein Computer oder Browser sein. Bei Unklarheit wird es speziell im Text definiert.
- Homepage: Ist die Eingangsseite eines Internetauftritts. In den meisten Fällen verfügt sie über einen Überblick der Website.
- Website: Ist der gesamte Internetauftritt. Also, alle Dokumente (Webseiten), welche angewählt werden können. Ein Überblick über die Website gibt in vielen Fällen die Homepage (Einstiegseite).
- Webseite: Ist ein einzelnes Dokument, welches von einem Browser aufgerufen werden kann. Die Homepage ist eine Webseite.
- URL: Uniform Resource Locator**<sup>4</sup>** . Einheitlicher Ortsangeber für Ressourcen zum Beispiel http://www.montagsplausch.ch/rezepte/index.php
- In dieser Arbeit wird der Referrer mit einem R geschrieben. "Referer" wird tatsächlich so geschrieben. Beim Verfassen der ursprünglichen Version des Protokolls ist ein Schreibfehler unterlaufen. Weil das Protokoll jedoch abwärtskompatibel sein muss, ist eine Korrektur auf die Schreibweise "Referrer" nicht mehr möglich."<sup>5</sup>

<sup>&</sup>lt;sup>4</sup> Vgl. Berners-Lee (1994).

 $<sup>5</sup>$  Welker et al. (2005).</sup>

## **2 Mining**

In dieser Seminararbeit wird nicht auf das Thema Data Mining eingegangen. Es wird hingegen ein Basiswissen über dieses im Weiteren vorausgesetzt. Auf Abb. 2-1 wird der Zusammenhang zwischen Data Mining und Web Mining ersichtlich.

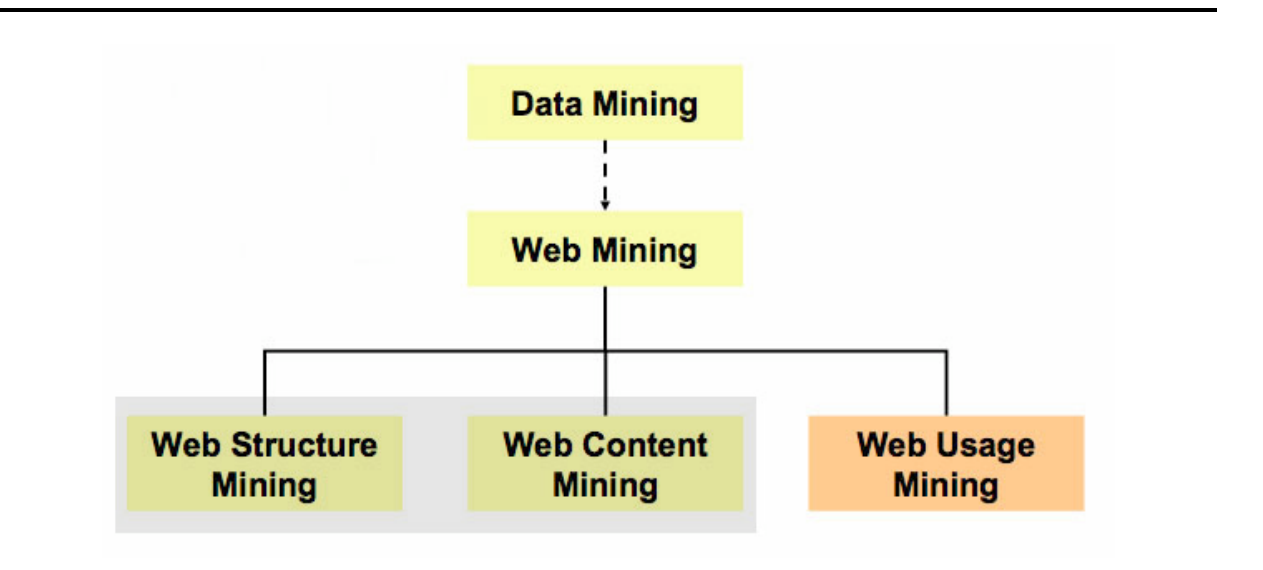

Abb. 2-1: Anwendung der Data-Mining-Methoden auf Webinhalte $6$ 

## **2.1 Web Mining**

"Web Mining ist die Übertragung von Data Mining Techniken auf Datenmaterial, das im Zusammenhang mit Prozessen im Internet gesammelt wird."<sup>7</sup>

Web Mining kann in drei Gruppen aufgeteilt werden: Web Content Mining, Web Usage Mining und Web Structure Mining. Wobei der Übergang von Web Structure Mining zu Web Content Mining fliessend ist (siehe Abb 2-1). Aus diesem Grund werden hier beide im Kapitel 2.2 zusammengefasst.

Diese Gruppierung entspricht der benutzerbezogenen und inhaltsbezogenen Bewertung der Information. Die inhaltorientierte Analyse sind Web Content und Web Structure Mining.<sup>8</sup> Bei Web Usage Mining steht das Benutzerverhaten im Vordergrund.

 $\overline{a}$ 

<sup>6</sup> In Anlehnung an Hippner et al. (2002).

 $7$  Walther (2001).

<sup>8</sup> Vgl. Hippner et al. (2002).

#### **2.2 Web Content Mining und Web Structure Mining**

Web Content Mining befasst sich mit den inhaltlichen Informationen im Web. Diese können in Form von Text oder Mediendateien auf Servern gespeichert sein. Bei den Analysen wird meistens unterstellt, dass bei der Ablage der Dateien eine inhaltliche Logik vorhanden ist, welche sich in der Verlinkung widerspiegelt. Unter dieser Annahme können nicht nur die Inhalte selbst, sondern auch die verwandten Dokumente bewertet werden. Google, eine der grössten Suchmaschinen für Content im Web, indiziert die Inhalte einzelner Seiten und berücksichtigt dabei deren Verlinkungsstruktur<sup>9</sup>. Dabei wird vorausgesetzt, dass Seiten, welche untereinander verlinkt sind, auch inhaltlich in Zusammenhang stehen. $^{10}$  Für die Bewertung der Resultate wird die Anzahl Verweise auf eine einzelne Seite herbeigezogen. Dies, da auch hier vorausgesetzt werden kann, dass eine Seite, auf welche häufig verwiesen (verlinkt) wird, einen qualitativ hohen Content hat. Die Methodik und die statistischen Verfahren für solche Auswertungen sind dieselben wie bei Data Mining. Dabei können so genannte Trampelpfade<sup>11</sup> entstehen. Diese zeigen, wie sich die Gesamtheit der Benutzer innerhalb einer Website, oder ganz allgemein im Internet, bewegen. Solche Informationen werden beispielsweise für die Optimierung eines Internetauftritts genutzt.

#### **2.3 Web Usage Mining**

Web Usage Mining konzentriert sich auf die Analyse von Logfiles $^{12}$ . Es befasst sich mit der Frage über die Nutzung einer Website. Dahinter stehen in den meisten Fällen Benutzer, es können aber auch Maschinen sein. Das Logfile wird in Kapitel 3 behandelt. Die Daten aus den üblichen Serverlogfiles werden meistens in Zusammenhang mit weiteren Daten, wie z.B. Kundenangaben aus anderen Datenquellen, gebracht. Wird ein Logfile untersucht, so kann dies im Allgemeinen nicht gleich behandelt werden wie die Auswertung einer Kundendatenbank, welche aus homogenen Gruppen besteht. Es müssen die Eigenschaften des Webs im Speziellen berücksichtigt werden. Der Zugriff auf eine Webseite von einer grossen und unbestimmten Benutzergruppe ist eine dieser spezifischen Eigenschaften.<sup>13</sup>

<sup>&</sup>lt;sup>9</sup> Vgl. Google Inc.

<sup>&</sup>lt;sup>10</sup> Vgl. Heindl (2003).

 $11$  Vgl. Hippner et al. (2002).

 $12$  Vgl. Heindl (2003).

 $13$  Vgl. Heindl (2003).

## **3 Das Logfile**

## **3.1 Was ist ein Logfile?**

Das Logfile (dt. Logdatei) ist eine automatisch generierte Textdatei, welche sämtliche Aktionen eines Rechners aufzeichnet. Dabei werden zwei Arten unterschieden: Das Server-Logfile und das Client-Logfile.

Das Server-Logfile

Dieses Logfile wird vom Server (z.B. Webserver) erstellt. Wird vom Client eine Anfrage über z.B. HTTP gestartet, so zeichnet der Server sämtliche Schritte dieser Session auf. In den Anfängen des Internets wurden diese Files für das Optimieren von Software genutzt. So konnte ein Serveradministrator genau nachvollziehen, wo die Anfrage eines Users auf einen Fehler lief. Heute werden solche Daten meist für Auswertungen der Besucher (z.B. Herkunft etc.) verwendet.

• Das Client-Logfile

Dieses Logfile wird als Textdatei auf den Client-Rechner geschrieben. Das Betriebssystem schreibt jeweils ein System-Logbuch in dem wichtige Aktionen sowie Fehler protokolliert werden. Da das Client-Logfile für diese Seminararbeit irrelevant ist, wird hier nicht weiter darauf eingegangen.

## **3.2 Beispiel eines Server-Logfiles**

Um sich einen Server-Logfile-Eintrag vorstellen zu können, wird hier ein Beispiel eines HTTP Zugriffes auf montagsplausch.ch untersucht (siehe Tab. 3-1):<sup>14</sup>

Tab. 3-1: Ausschnitt aus dem Server-Logfile von montagsplausch.ch

```
217.31.169.61 - - [01/Feb/2006:08:26:12 +0100] "GET /bilder/sticki.gif HTTP/1.1" 200 9451
```
*"http://www.montagsplausch.ch/2005/juni05.php" "Mozilla/4.0 (compatible; MSIE 6.0;*

*Windows NT 5.1; SV1)"*

## **IP-Adresse: 217.31.169.61**

217.31.169.61 ist die IP-Adresse von welcher auf den Server zugegriffen wurde. "Das IP definiert die Struktur der weltweit eindeutigen numerischen Internet-Adressen (IP-Adressen),

<sup>&</sup>lt;sup>14</sup> Siehe Anhang 3, Auszug aus dem Logfile montagsplausch.ch, S. 36.

die Teilnetze und Rechner im Netz identifizieren, definiert den Aufbau der Internet-Pakete und regelt deren Weiterleitung."<sup>15</sup> Dabei kann je nach dem bereits auf die geographische Herkunft des Besuchers einen Rückschluss gezogen werden.

## **Identität:** *- -*

Nach dem RFC 1413<sup>16</sup> sollte jeder Rechner seine Identität preisgeben. Dies ist in der Praxis selten der Fall und die zwei Felder bleiben leer. Das erste steht für die Identität des Rechners und das zweite für diejenige des Benutzers.<sup>17</sup>

## **Zugriffszeit: [01/Feb/2006:08:26:12 +0100]**

In der Eckigen Klammer wird die genaue Zugriffszeit ausgegeben.

## **Befehl: "GET /bilder/sticki.gif HTTP/1.1" 200 9451**

Bei einer HTTP Anfrage wird zuerst der Befehl abgesetzt. Im diesem Beispiel "GET", was dem Befehl der Dokumentenanforderung entspricht. Weitere relevante Befehle dieser Seminararbeit sind "HEAD"<sup>18</sup>, "POST"<sup>19</sup> und "PUT"<sup>20</sup>. */bilder/sticki.gif* ist die vom User angeforderte Datei. HTTP 1.1 das benütze Protokoll und dessen Version. "200" ist der Server-Response-Code und bedeutet, dass die Datei zum Downloaden freigegeben wurde. Ein anderer Code wäre z.B. 404, was bedeutet, dass dieses Dokument nicht gefunden wurde. "9451" steht für die Grösse des abgerufenen Files in Byte.

## **Referer<sup>21</sup> : "http://www.montagsplausch.ch/2005/juni05.php"**

Der Referer gibt an, auf welcher Domain und dessen Verzeichnis sich der User zum Zeitpunkt der Anfrage befand. Wurde auf dieser ursprünglichen Domain eine Suchmaschine benutzt, so können, mittels der Parameter, die Suchbegriffe im Referer festgestellt werden.<sup>22</sup>

## *User-Agent:* **"Mozilla/4.0 (compatible; MSIE 6.0; Windows NT 5.1; SV1)"**

Im "User-Agent" wird das verwendete Betriebssystem und der benutzte Browser angegeben.

 $\overline{a}$ 

<sup>&</sup>lt;sup>15</sup> Abts et al. (2002).

<sup>&</sup>lt;sup>16</sup> Vgl. Johns (1993).

<sup>&</sup>lt;sup>17</sup> Siehe Kapitel 6.1.5.

<sup>&</sup>lt;sup>18</sup> HEAD: Dateiheader anfordern.

<sup>19</sup> POST: Formulardaten versenden.

<sup>&</sup>lt;sup>20</sup> PUT: Datei versenden.

<sup>&</sup>lt;sup>21</sup> Siehe Kapitel 1.2.

 $22$  Siehe Kapitel 6.2.2.

## **3.3 Logfile-Formate**

Die häufigste Form von Logfiles ist das Common Log Format (CLF)*<sup>23</sup>* , da es die Basiseinstellung des Apache-Webservers ist. In unserem Falle wird das Combined Log Format<sup>24</sup> - welches mit den Felder "Referer" und "User-Agent" erweitert wird - verwendet.

## **3.4 Informationen im Logfile**

Die Übersichtlichkeit und die Grösse sind beim Logfile problematisch, da jede Anfrage des Users, aufgezeichnet wird. Die manuelle Auswertung erfordert viel Zeit und Know-how um diese Daten sinnvoll zu interpretieren. Daher gibt es dutzende von Auswertungtools, welche in der Regel vom Host-Partner zur Verfügung gestellt werden. In unserem Falle werden die Daten mit Hilfe von Webalizer<sup>25</sup> ausgewertet.

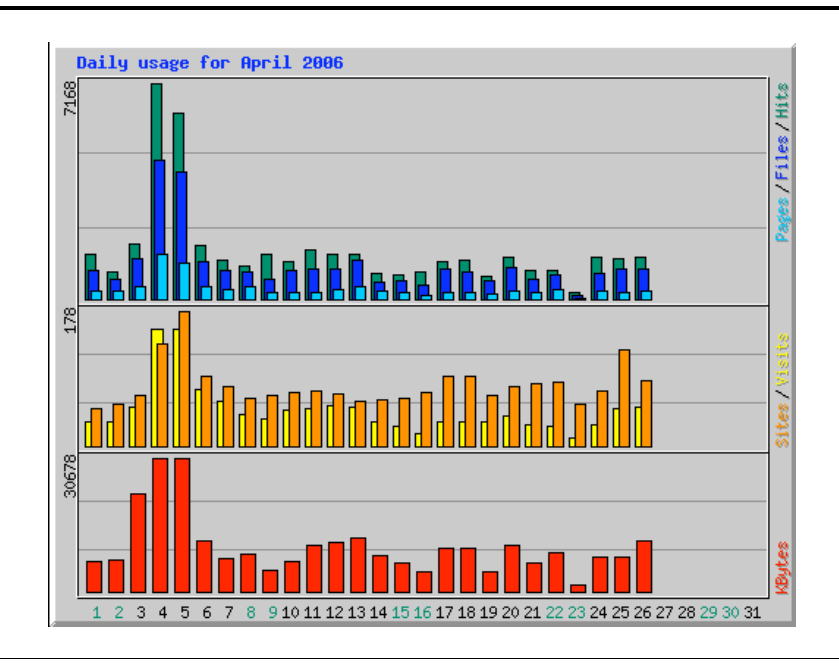

Abb. 3-1: Screenshot Webalizer 2.1

In Abb. 3-1 sind grafisch aufbereitete Daten über die tägliche Besucherzahl dargestellt. Weitere Darstellungen sind die zeitliche Verteilung, die meist frequentierten URLs, Eintrittsbzw. Austrittsseiten, die Referers (falls über eine Suchmaschine der Search String) sowie die Aufteilung der User nach deren Standort (Land).<sup>26</sup> Diese werden in Kapitel 6 behandelt.

<sup>&</sup>lt;sup>23</sup> Vgl. Apache Software Foundation.

<sup>&</sup>lt;sup>24</sup> Vgl. Apache Software Foundation.

<sup>&</sup>lt;sup>25</sup> Vgl. Webalizer.

<sup>&</sup>lt;sup>26</sup> Siehe Anhang 1, Auswertung Webalizer, S. 33.

## **3.5 Möglichkeiten und Grenzen von Logfiles**

Logfiles sind die Grundlagen aller Auswertungen im Zusammenhang mit Web Usage Mining. Sie reichen in vielen Fällen nicht aus, um eine vollumfängliche Useranalyse durchzuführen.

Ein typischer Messfehler ist der Einfluss der Proxyserver auf die Seitenabrufzahl. Ein Proxyserver ist ein Rechner, der zwischen Webserver und Browser steht und bereits vorhandene Daten aus dessen Zwischenspeicher aufruft. Dabei kann das Logfile folgendermassen beeinflusst werden.

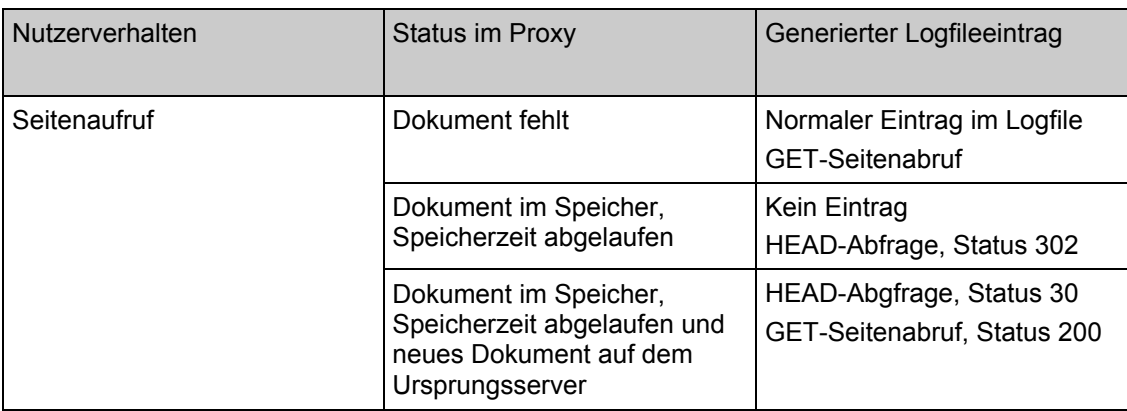

## Tab. 3-2: (Heindl 2003), Logfiles richtig nutzen

Somit können für dieselbe Aktion drei verschiedene Logfile-Einträge erfolgen.

Weitere Fehler - deren Erläuterung den Rahmen dieser Arbeit sprengen würde - sind Fremdeinbindungen von Content, Hackerangriffe und Indexierungen von Suchmaschinen.

Das grösste Manko ist, dass mittels Logfiles ein wiederkehrender Besucher nicht identifiziert werden kann. Ist dies notwendig, so müssen Cookies oder Logins<sup>27</sup> eingesetzt werden.

<sup>&</sup>lt;sup>27</sup> Ist nicht Thema dieser Arbeit.

## **4 Das Cookie**

Ein Cookie ist eine Zeichenkombination von 4 Kbyte, welche vom Webserver dem Benutzer zugewiesen und in dessen Browser gespeichert wird. Diese Zeichenkombination ist einzigartig. Es dient der Wiedererkennung des Benutzers.

## **4.1 Wie funktioniert ein Cookie**

Es werden zwei Arten von Cookies unterschieden: Das Session Cookie dient der Erkennung des Benutzers während eines zeitlich beschränkten Zugriffs (z.B. Benutzung von Webmail). Während einer Session braucht der Benutzer sich nur einmal anzumelden und kann ohne Wiederanmeldung weitere identifizierbare Anfragen an den Server senden.

Das persistente Cookie wird vom Server gesetzt und vom Browser auf dem Client-Computer gespeichert. Dieses ist im Unterschied zum Session Cookie mit einem Verfallsdatum versehen, welches vom Server bestimmt wird und über die Session hinausgeht. Dies selbstverständlich nur, wenn es vom Benutzer nicht gelöscht wird. Das Cookie dient der Wiedererkennung von zeitlich losgelösten Seitenbesuchen. Auf dieser wiederum können verschiedene Funktionen aufgebaut werden.

Wo und wann innerhalb einer Domain ein Cookie gesetzt wird, ist abhängig vom Header der aufgerufenen Seite. Dort wird festgelegt, ob ein Cookie gesetzt werden soll. Wird eine Webseite mit einem entsprechenden Header aufgerufen, so verlangt der Server vom Browser das Cookie. Wird keines gefunden, so wird ein neues Cookie gesetzt. Die heutigen Browser erlauben dem Benutzer die Cookiefunktion zu deaktivieren. Dies kann zur Folge haben, dass gewisse Funktionen auf einer Website nicht genutzt werden können.

Es gibt Seiten, die nur in einer bestimmten Situation bzw. Aktion ein Cookie setzen. Beispielsweise beim Klicken auf den "Send-Button" bei einer Bestellung. Es gibt aber auch die Möglichkeit, ein Global Cookie zu verwenden. Dieses wird immer gesetzt und abgerufen, wenn auf die Domain zugegriffen wird. Zwischen einem Global Cookie und einem sehr spezifischen Cookie können verschiedenste Kombinationen erstellt und verwendet werden. Gleich bleibt, dass eine einzigartige Erkennung im Browser gespeichert wird.

## **4.2 Technische Rahmenbedingungen eines Cookies**

Die Rahmenbedingungen sind in RFC 2965<sup>28</sup>standardisiert. Hier ein Auszug aus den wichtigsten Bedingungen:

<sup>&</sup>lt;sup>28</sup> Vgl. Kristol (2000).

- Informationsgehalt: Namen, Verfallsdatum, Domainname und Pfad. Im Bereich "Name" können verschiedene Informationen gespeichert werden.
- Wahl zwischen Session Cookie, presistentes Cookie oder Kombination.
- Pro Browser max. 300 Cookies.
- Grösse: max. 4 Kilobytes.
- Pro Domain max. 20 Cookies.
- Nur die ursprüngliche Domain darf die Cookies abfragen.
- Der Client kann ein Cookie ablehnen.

## **4.3 Möglichkeiten und Grenzen eines Cookies**

Wird ein gültiges Cookie vom Browser an den Server zurückgegeben, so besteht die Möglichkeit, individuell zu reagieren. Im einfachsten Falle wird mit dem Cookie das Datum gespeichert. So kann festgestellt werden, wann und wie oft dieser Benutzer (Browser) auf die Seite zugreift. Meistens wird das Cookie im Zusammenhang mit anderen Daten gespeichert.<sup>29</sup> So kann beispielsweise ein Cookie bei einer Bestellung gesetzt werden. In dieser Situation können die Personalien (Lieferadresse) eindeutig dem Cookie zugewiesen werden. Wurde das Cookie erfolgreich gesetzt, so kann der Server beim nächsten Aufruf dieser Seite von einem spezifischen Nutzer individuell auf diesen reagieren. Es ist möglich, den Benutzer mit dem Namen anzusprechen oder weitere Produkte aus der schon bestellten Sparte anzubieten. Es kann aber auch dazu dienen, dass eine Seite wie Google personalisiert werden kann. Dabei wird von Google über das Cookie die Sprachversion, die Anzahl Resultate pro Seite etc. eruiert und dem Benutzer zur Verfügung gestellt. Das bedingt, dass zuvor, die Präferenzen bei Google angegeben und mit dem Cookie als Datensatz gespeichert wurden.

In vielen Fällen wird das Cookie als Erweiterung der Logfiles eingesetzt. So kann beim Serverzugriff, ein Benutzer den Logfiledaten zugeordnet werden. Die Daten hochwertiger und interpretierbarer.

Einer der grossen Vorteile des Internets ist, dass es standortunabhängig ist. Cookies haben den Nachteil, dass sie an den Browser gebunden sind. Das heisst, die meisten Benutzer haben eine überschaubare Anzahl von für sie nützlichen Websites, greifen aber auf diese von verschiedenen Standorten (Browser) zu. Des Weiteren werden die meisten Internetzugänge von mehreren Personen genutzt. Das Cookie wird zur Identifizierung des

<sup>&</sup>lt;sup>29</sup> Siehe Kapitel 7.

Benutzers eingesetzt. Es erkennt aber lediglich den Browser. Statistisch lassen sich trotzdem interessante Daten erheben.

Bis heute ist das Login die einzige Möglichkeit, Benutzer zu erkennen. Dieses ist aufwändig und wird nur dann von den Benutzern akzeptiert, wenn ein direkter Nutzen damit verbunden ist. (z.B. Webmail).

## **5 montagsplausch.ch**

montagsplausch.ch (siehe Abb. 5-1) ist eine für jedermann kostenlos zugängliche Rezeptsammlung, welche sich wöchentlich um mindestens einen Erfahrungsbericht $30$ erweitert. Diese Berichte werden in nachfolgenden Auswertungen "Ereignisse" genannt. Die Website existiert bereits seit 3 Jahren und verfügt über durchschnittlich 1200 Visits $^{\text{31}}$  pro Monat (Tendenz steigend). Per 31. März 2006 wurde die aktuelle Version öffentlich zugänglich gemacht. Sie ist mit PHP programmiert und greift für die Rezeptausgabe auf eine MySQL-Datenbank zurück. Unter der Rubrik "Rezepte"<sup>32</sup> kann über diversen Unterrubriken und/oder mit Hilfe einer Volltextsuche auf über 300 Rezepte zugegriffen werden.

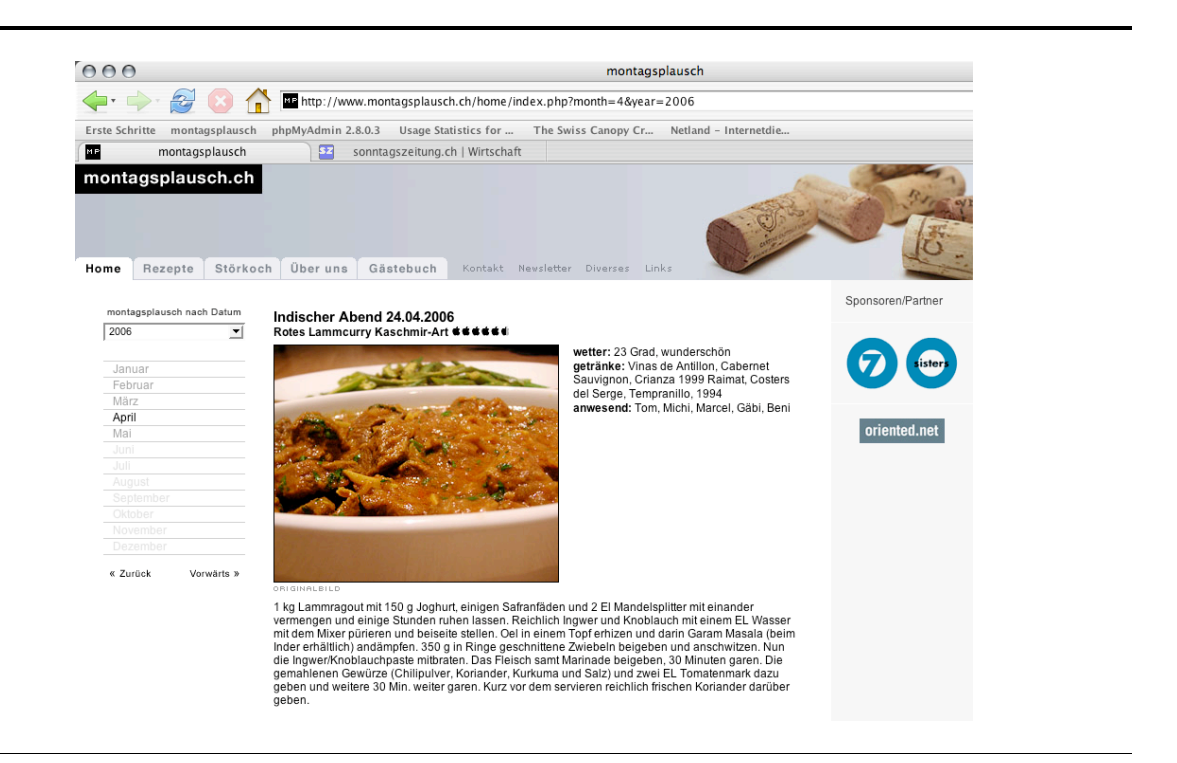

Abb. 5-1: montagsplausch.ch

## **5.1 Vorgehen**

Per Email<sup>33</sup> wurden Studenten, Freunde und Bekannte aufgefordert, montagsplausch.ch zu besuchen, sich für den Newsletter<sup>34</sup> einzutragen und anschliessend Menüabfragen zu

<sup>&</sup>lt;sup>30</sup> Siehe Kapitel 7.1.3 (Gesamtes Montagsplauschmenü anzeigen).

<sup>&</sup>lt;sup>31</sup> Siehe Kapitel 6.1.4.

<sup>&</sup>lt;sup>32</sup> Siehe http://www.montagsplausch.ch/rezepte/

<sup>&</sup>lt;sup>33</sup> Siehe Anhang 4, Emailaufforderung, S. 37.

machen. Beim Eintragen für den Newsletter wird der Name, die Emailadresse und ein Cookie in die Datenbank geschrieben. So können anhand der Cookies die Benutzer bei Menüabfragen wieder erkannt und in Abhängigkeit ihrer Präferenzen entsprechende Newsletter zugestellt werden.

## **5.2 Die Umsetzung**

Dank der freundlichen Unterstützung von Frau E. Müller (FHNW) konnten am 30. März die ersten Aufforderungen<sup>35</sup> (an ca. 500 Emailempfänger) zur Teilnahme am Projekt verschickt werden. Es wurden an diesem Tag 224 Visits registriert. Weitere ca. 500 Emails wurden in einer zweiten Phase am 3. April 2006 versendet, was zu weiteren 308 Visits führte. In dieser Anfangsphase konnten über 70% aller Newsletterabonnenten gewonnen werden. Technische Probleme mit der SQL-Datenbank hatten zur Folge, dass die Rezepte zeitweise nicht mehr abrufbar waren. Glücklicherweise führte dies nur kurzfristig zu einem Besucherrückgang und konnte Anfangs April 2006 behoben werden. Die daraus resultierenden Fehldaten sind daher nicht signifikant und werden nicht berücksichtigt.

<sup>&</sup>lt;sup>34</sup> Siehe Anhang 2, Newsletter, S. 35.

<sup>&</sup>lt;sup>35</sup> Siehe Anhang 4, Emailaufforderung, S. 37.

## **6 Auswertung des Logfiles**

Da der Webalizer nicht monatsübergreifende Auswertungen liefert, wird in diesem Abschnitt das Logfile des Monats April 2006 ausgewertet.<sup>36</sup>

## **6.1 Auswertung des Logfiles mittels Webalizer**

Das Logfile wird mit der Version 2.01 vom Webalizer<sup>37</sup> aufbereitet. Dieses Tool ermöglicht eine anschauliche (siehe Abb. 6-1) Darstellung der Daten.

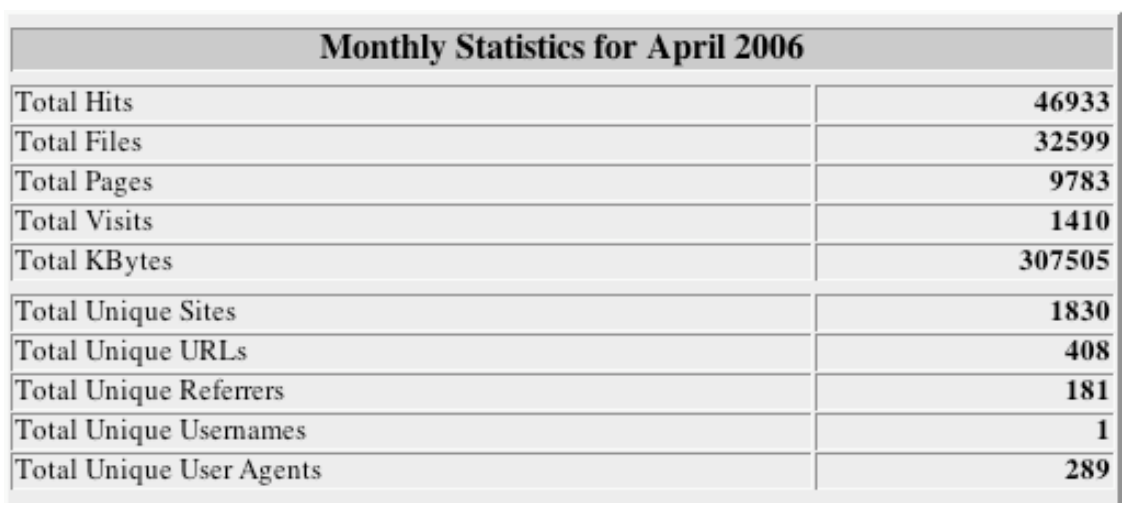

Abb. 6-1: Webalizer: Monthly Statistic for April 2006 - montagsplausch.ch

## **6.1.1 Total Hits (Anfragen)**

Im Logfile von montagsplausch.ch sind im Monat April 46'933 Hits registriert worden. Dieser Wert entspricht der Zeilenanzahl im Logfile. Darunter findet man Anfragen für HTML-Seiten, Bilder, CGI-Scripts, CSS-Dateien, etc. Es wird nicht registriert, ob der Server darauf antwortet oder nicht.

## **6.1.2 Total Files (Dateien)**

Es wurden 32'599 Files registriert. Im Gegensatz zu den Hits wird hier berücksichtigt, ob eine Antwort vom Server an den anfragenden Host (IP-Adresse) zurückgegeben wird. In diesem Fall werden folgende zwei Anfragen nicht als Files registriert:

<sup>36</sup> Beobachtungsperiode: 30. März 2006 bis 7. Mai 2006.

<sup>&</sup>lt;sup>37</sup> Vgl. Webalizer.

- Code  $404^{38}$
- Anfragen bei welcher sich die Webseite schon im Browser-Cache befindet<sup>39</sup> (wiederholtes Besuchen)

Je grösser die Differenz zwischen Hits und Files ist, je wahrscheinlicher, dass die Seite von gleichen Browsern wiederholt besucht wurde. Dies ist jedoch nur spekulativ und eine der Grenzen<sup>40</sup> von Logfiles.

Abb. 6-2 zeigt sämtliche Response Codes des Servers. Deren Summe entspricht der Differenz zwischen Files und Hits.

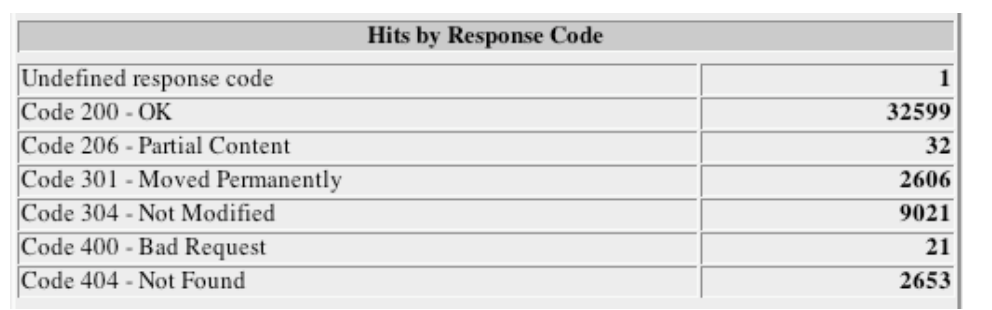

Abb. 6-2: Webalizer: Hits by Response Code for April 2006 - montagsplausch.ch

## **6.1.3 Total Pages auch Pageviews (Seiten)**

Pages entsprechen einer Webseite,<sup>41</sup> also dem Aufrufen eines Dokumentes (Siehe Tab. 6-1, a). Dabei werden Elemente wie Bilder (Tab. 6-1, b) nicht berücksichtigt. Pages sind somit die visualisierbaren aufgerufenen Dokumente. Im Falle (a) sind das die Montagsplauschereignisse vom März 2006 und bei (b) lediglich ein grafisches Element. montagsplausch.ch registrierte im April 9'783 Pages.

Tab. 6-1: Ausschnitt aus dem Logfile April 2006 - montagsplausch.ch

*(a) "GET /home/index.php?month=3&year=2006 HTTP/1.1" 200 17194 (b) "GET /img/back.gif HTTP/1.1" 200 118*

<sup>&</sup>lt;sup>38</sup> Siehe Kapitel 3.2.

<sup>39</sup> Siehe Kapitel 3, Tab. 3-2, (Proxystatus).

<sup>&</sup>lt;sup>40</sup> Siehe Kapitel 3.5.

<sup>&</sup>lt;sup>41</sup> Siehe Kapitel 1.2.

#### **6.1.4 Total Visits (Besuche)**

Visits sind missverständlich. Sie verleiten dazu, aus dieser Grösse die Seitenbesuche zu schliessen. Dies ist nicht möglich. Während eines Besuches wird ein Zeitstempel, der ersten im Verhältnis zur letzten Anfrage an den Server, im Logfile verglichen. Dadurch können alle Anfragen zu einem Visit zusammengefasst werden. Die IP-Adresse ist der Erkennungsschlüssel. Kehrt ein User nach mehr als 30 Minuten auf eine Website zurück, wird im Webalizer ein neuer Visit gezählt.<sup>42</sup>

#### **6.1.4.1 Exkurs zum Cookie**

In Tab. 6-2 ist ersichtlich, dass die IP-Adresse keine verlässliche Grösse für die Besucherzahl (Visits) ist. Es wurden mehrere Cookies bei gleichen IP-Adressen erfolgreich gesetzt. Die Firmennamen<sup>43</sup> im Zusammenhang mit der IP-Adresse lassen vermuten, dass es sich dabei um statische IP-Adressen handelt.

Meistens ist das Problem umgekehrt: viele User haben eine dynamische IP-Adresse und können ohne Cookie nicht als wiederkehrende User identifiziert werden.

Wie im Theorieteil bemerkt, kann das Cookie nur die Browser wiedererkennen und nicht Personen<sup>44</sup>.

Tab. 6-2: Ausschnitt aus dem Logfile April 2006 - montagsplausch.ch

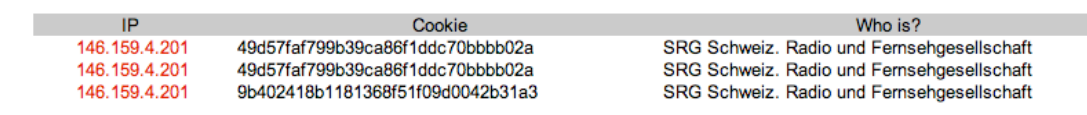

#### **6.1.5 Weitere Auswertungen**

#### **Total KBytes (Kilobytes)**

Gibt Auskunft über die gesamte transferierte Datenmenge in KB zwischen User und Server.

#### **Total Unique Sites (Rechner)**

Site sollte nicht mit "Webseite" verwechselt werden. Zu Deutsch bedeutet Site der Aufstellungsort. Anfragen an den Server kommen von einer einzigartigen Site, die durch Ihre IP-Adresse identifiziert wird. Somit gibt die Anzahl der Sites die verschiedenen IP-Adressen an, welche Anfragen an den Server gerichtet haben. Hier besteht wieder die Gefahr, dass

 $\overline{a}$ 

<sup>42</sup> Vgl. WEMF AG

<sup>43</sup> Nachgeschlagen auf http://www.dnsstuff.com

<sup>&</sup>lt;sup>44</sup> Siehe Kapitel 4.3.

die einzelnen IP-Adressen mit Benutzern gleichgesetzt werden. montagsplausch.ch zeichnete 1'830 einzigartige (unique) IP-Adressen auf.

## **Total Unique URLs (unterscheidbare URLs)**

Anzahl der verschiedenen URLs<sup>45</sup> die der Webserver verarbeitet.

## **Total Unique Referers (Verweise)**

Anzahl der verschiedenen Verweise. Ein Referer enthält immer die URL der zuletzt besuchten Seite des Webbrowsers, der die Anfrage an den Server stellt.

## **Total Unique Usernames (Benutzername)**

Einzigartiger und identifizierter Benutzer.<sup>46</sup> Zugriffe via Wirelessnetzwerk der FHNW im Peter-Merian-Haus erfordern eine Benutzeridentifikation. Diese wird wie in Tab. 6-3 als Benutzername ins Logfile geschrieben.

## Tab. 6-3: Ausschnitt aus dem Logfile April 2006 - montagsplausch.ch

*193.222.246.188 - benjamin.leuzinger@stud.bb.fhnw.ch [27/Apr/2006:10:32:12 +0200] "GET /home/ HTTP/1.1" 200 22884 "-" "Mozilla/5.0 (Macintosh; U; Intel Mac OS X; de; rv:1.8.0.2) Gecko/20060328 Firefox/1.5.0.2"*

## **Total Unique Users Agents (Anwendungen/Computerprogramme)**

Registriert die Anwendungen wie Browser und Betriebsystem. Diese Information kann zur Optimierung des Webauftrittes genutzt werden, sagt jedoch wenig über das Benutzerverhalten des Users aus. Daher wird hier nicht weiter darauf eingegangen.

## **6.2 Für montagsplausch.ch relevante Resultate aus dem Logfile**

## **6.2.1 Tagesübersicht für den Monat April 2006**

Am 4. April wurde die Aufforderung<sup>47</sup> zur Teilnahme an unserer Arbeit an rund 500 Personen verschickt. Auf Abb. 6-3 ist dieser Ausschlag deutlich zu erkennen. Es konnten am selben und am darauf folgenden Tag je 154 Visits registriert werden. Dies war zum damaligen Zeitpunkt das Fünffache gegenüber dem Durchschnitt.

 $\overline{a}$ 

<sup>45</sup> Siehe Kapitel 1.2.

<sup>&</sup>lt;sup>46</sup> Siehe Kapitel 3.2.

<sup>&</sup>lt;sup>47</sup> Siehe Anhang 4, Emailaufforderung, S. 37.

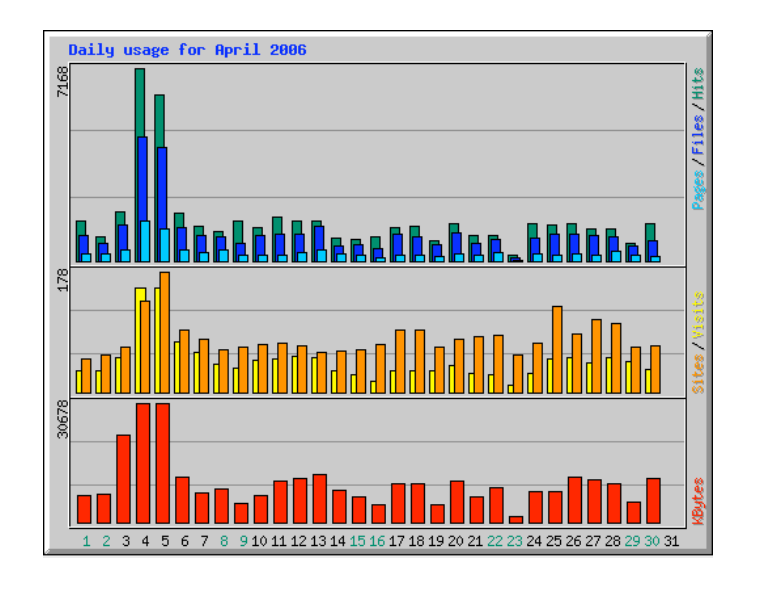

Abb. 6-3: Webalizer: Daily usage for April 2006 - montagsplausch.ch

## **6.2.2 Suchbegriffe welche zu montagsplausch.ch führten**

Wie bereits im Theorieteil<sup>48</sup> erwähnt, werden via Referer die Suchbegriffe im Logfile mitgeliefert. In Abb. 6-4 kann der Suchbegriff "Tobias Hächler" entnommen werden.

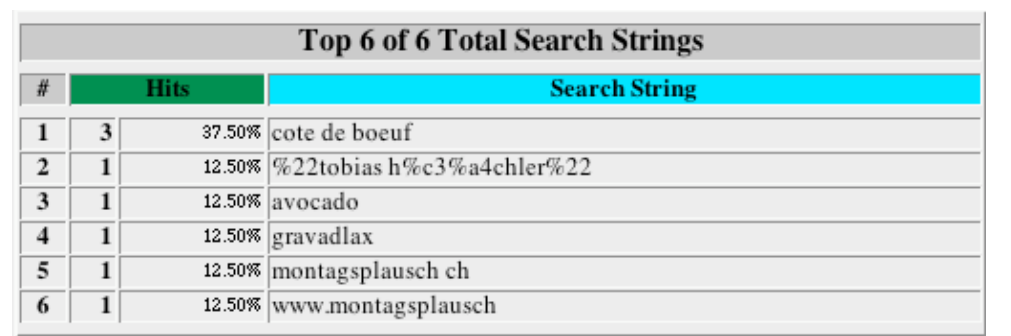

Abb. 6-4: Webalizer: Top 6 Search Strings for April 2006 - montagsplausch.ch

Vergleiche die zweite Zeile aus Abb. 6-4 mit dem Auszug aus dem originalen Logfileeintrag in Tab. 6-4.

<sup>&</sup>lt;sup>48</sup> Siehe Kapitel 3.2.

Tab. 6-4: Ausschnitt aus dem Logfile April 2006 - montagsplausch.ch

*84.227.195.17 - - [03/Apr/2006:13:40:34 +0200] "GET /2006/januar06.php HTTP/1.1" 404 215 "http://www.google.ch/search?q=tobias+h%C3%A4chler&hl=de&lr=&start=10&sa=N" "Mozilla/4.0 (compatible; MSIE 6.0; Windows NT 5.1; SV1)"*

## **6.2.3 Zugriffe nach Ländern**

In dieser Auswertung (Abb. 6-5) wird versucht, das Land, aus welchem auf den Server zugegriffen wird, festzustellen. Das ist nur dann möglich, wenn der Server eine DNS-lookup Funktion<sup>49</sup> hat und diese aktiv ist. Ist das gegeben, kann das Land und der Service-Provider zum Zeitpunkt des Zugriffs abgefragt werden. Theoretisch könnte der Provider auch die persönlichen Angaben zu dem entsprechenden Internetanschluss weitergeben. Dies ist aus Datenschutzgründen nicht erlaubt. Technisch kann zu jedem Zeitpunkt weltweit jeder IP-Adresse einem Anschluss (Abonnent) zugeordnet werden.

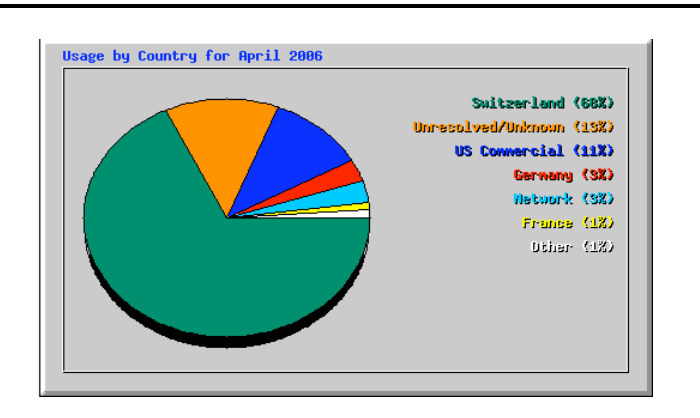

Abb. 6-5: Webalizer: Usage by Country for April 2006 - montagsplausch.ch

## **6.3 Relevanz der Daten aus dem Logfile**

In den Internet Boomjahren gab es Diskussionen über das Messen der Besucherzahl auf einer Website. Begriffe wie Hits, Visits, Users und Files etc. haben dabei zur Verwirrung beigetragen. Es gibt es Institutionen<sup>50</sup>, die Besucherzahlen offiziell beglaubigen. Dies schafft Transparenz und Kontinuität.

<sup>&</sup>lt;sup>49</sup> Vgl. Heindl (2003).

<sup>&</sup>lt;sup>50</sup> Zum Beispiel WEMF AG.

Hits, Sites, Pages und KBytes sind vorwiegend für Serveradministratoren relevant. Visits hingegen sind mittlerweile von grosser marketingtechnischer Bedeutung. Visits kommen von diesen Grössen der tatsächlichen Besucherzahl einer Website am nächsten. Werbung im Internet werden heutzutage meist auf Visits aufgebaut.

## **7 Spezifisch generierte Daten mit Cookies**

Die Cookiefunktion auf montagsplausch.ch dient der Wiedererkennung von Browsern. Sie ist die dafür notwendige Ergänzung zum Logfile. Es wird ein globales Cookie gesetzt.<sup>51</sup> Wird auf montagsplausch.ch/rezepte eine Abfrage getätigt, so wird ein Eintrag in die Tabelle "Abfragen" geschrieben. Eingetragen wird IP, Cookie ID, Abfragezeit, Suchbegriff und die angewählten Kriterien (Siehe Abb. 7.1). Nach dem gleichen Prinzip werden die Daten bei folgenden Aktionen in die jeweiligen Tabellen geschrieben: Detailansicht einer erfolgreichen Abfrage (Rezeptdetail), das dazu gehörige montagsplausch-Ereignis und beim Eintrag für den Newsletter.

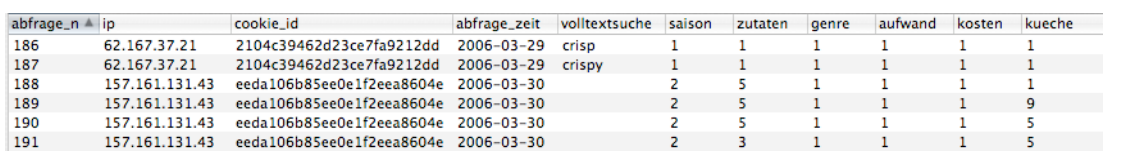

Abb. 7-1: SQL-Datenbank, Tabelle Abfragen - montagsplausch.ch

#### **7.1 Auswertung des Benutzerverhaltens mittel SQL-Datenbank**

Im Folgenden werden Daten zwischen dem 29. März 2006 und dem 7. Mai 2006 ausgewertet.

## **7.1.1 Newsletter**

95 User haben sich für den Newsletter registriert. 3.2% (3 User) haben die Cookie-Funktion im Browser deaktiviert. Zwei Emailadressen verweisen auf dasselbe Cookie. Daraus lässt sich ableiten, dass zwei Benutzer sich mit demselben Browser für den Newsletter eingetragen haben.

## **7.1.2 Abfragen unter montagsplausch.ch/rezepte**

232 verschiedene User tätigten 881 Abfragen. Bei 222 Usern konnte ein Cookie erfolgreich gesetzt werden. Das entspricht überraschenden 95.7%. Es lässt sich daraus schliessen, dass praktisch alle User entweder unwissend oder bewusst Cookies akzeptieren. Das zeigt, dass ein Cookie ein wertvolles Instrument zur Onlinedatenerhebung über Userverhalten sein kann.

<sup>&</sup>lt;sup>51</sup> Siehe Kapitel 4.1.

Pro User wurden im Schnitt 3.8 Abfragen registriert. Die Benutzer fragten im Durchschnitt pro Tag 22 Rezepte ab. Die Mehrfachabfragen pro Tag und User werden in der Auswertung zusammengefasst, damit nur das Wiederkehren an anderen Tagen gemessen wird. Die genannten 3.8 Abfragen pro User wurden somit an 1.4 Tagen gemacht.

## **7.1.3 Erkenntnisse**

Von den gesamthaft 260 Cookies wurden 222 bei den Abfragen gemessen. Wovon wiederum 57 (22%) den Newsletter abonnieren. Interessant dabei ist, dass diese verhältnismässig kleine Anzahl (22%) der User knapp 35% der Abfragen auslösten. 38 Newsletter Abonnenten haben nie eine Abfrage gemacht, dies ist in den 22% berücksichtigt.

Knapp 70% klickten auf eines der Resultate (Detailansicht des Rezeptes) der Abfrage. Wird ein solches Detail aufgerufen, besteht die Möglichkeit, sich per Mausklick das ganze Montagsplauschereignis anzusehen. Das machten nur 9% der Benutzer. Am 9. April 2006 wurde auf Grund des schlechten Ergebnisses eine grafische Verbesserung umgesetzt (Siehe Abb. 6-2). Die Klickrate konnte um 5.3% auf 14.3% gesteigert werden.

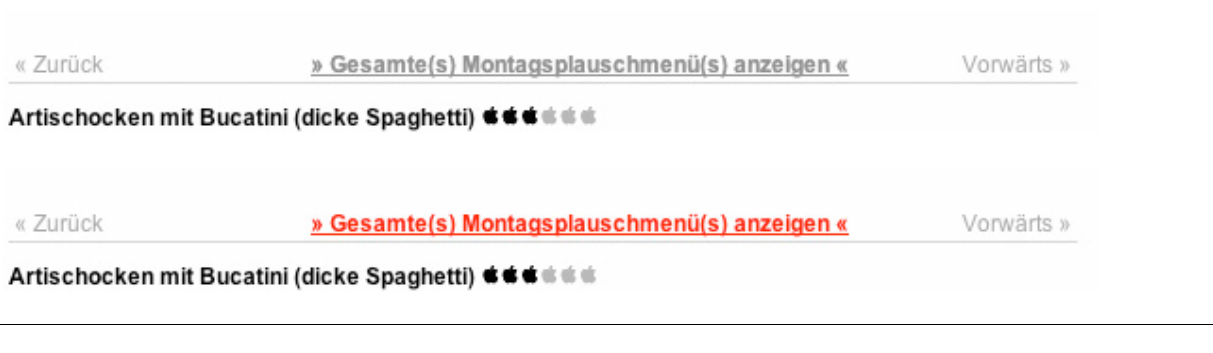

Abb. 7-2: Vorher/Nachher - montagsplausch.ch

## **7.2 Auswertung der Benutzerpräferenzen mittels SQL-Datenbank**

Im Folgenden wird von Kriterien gesprochen. Das sind Auswahlmöglichkeiten auf montagsplausch.ch/rezepte, um die Suche zu vereinfachen. Sie sind selbsterklärend und werden deshalb hier nicht aufgelistet. Die aussagekräftigsten Erkenntnisse sind:

- Bei mehr als 80% aller Abfragen wurde mindestens ein Kriterium ausgewählt. 140 Mal wurde die Volltextsuche benutzt. 49 Mal wurden sämtliche Rezepte aufgerufen, also nach keinem Begriff und keinem Kriterium gesucht.
- Wurde das Kriterium "Saison" verwendet, war es zu zwei Dritteln aller Eingaben Frühling. Da dies der damaligen Saison entspricht, darf angenommen werden, dass die Abfragenden Personen saisonbewusst sind.

• Wie in Abb. 7-3 ersichtlich, steht die mitteleuropäische sowie die asiatische Küche (Abb 7-3, Asiatisch und Thailand) hoch im Trend. Länder wie Schweden oder Österreich, welche nicht über einen sehr guten Ruf ihrer Küche verfügen, werden gemieden. Ein positiv überraschendes Resultat ist, dass die Schweizer Küche am meisten abgefragt wird.

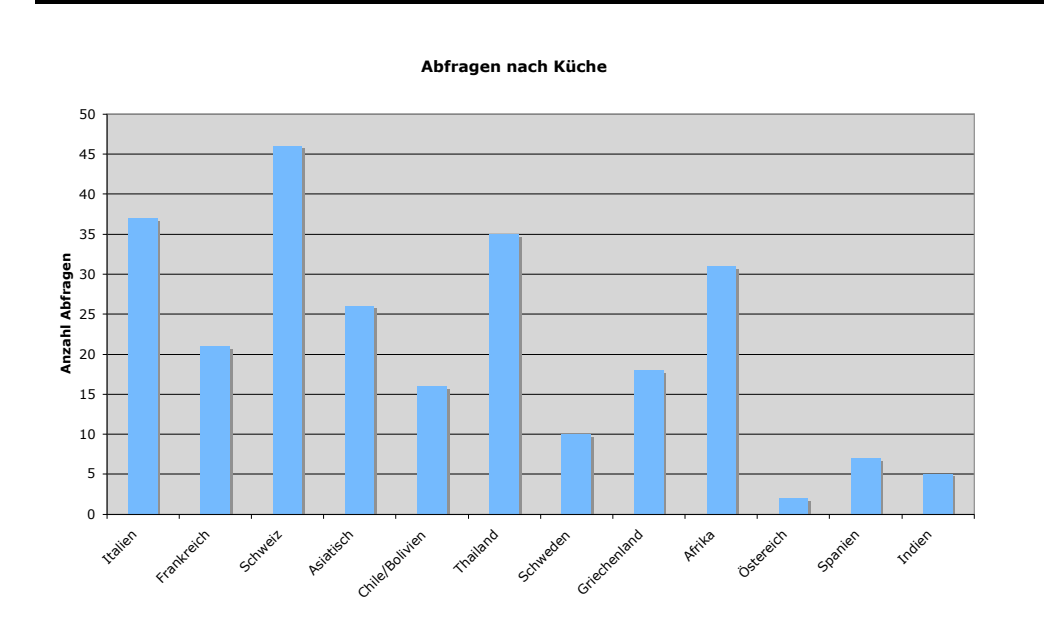

Abb. 7-3: Abfragen nach Küche - montagsplausch.ch

- Das Kriterium "Kosten" wurde 257 Mal verwendet. Die Option "exklusiv" wurde nur 42 Mal angewählt. Das ist halb soviel Mal wie die Option "günstig". Unter der Berücksichtigung aller Auswahlmöglichkeiten scheint dieses Kriterium eine Nebenrolle zu spielen.
- Über 90% der abfragenden Personen welche beim Kriterium "Aufwand" eine Bedingung setzten, wählten die Option "mittel" oder "schnell".
- Unter den Zutaten (siehe Abb. 7-4) wurde Fleisch mit etwas mehr als der Hälfte am meisten gewählt. Vegetarisch und Fisch teilen sich je einen Fünftel wobei Geflügel mit 9% etwas abfällt. Da die Rezeptdatenbank von montgasplausch.ch eher fleischlastig ist, können bei diesem Kriterium kaum Rückschlüsse auf das Essverhalten der Benutzer gezogen werden.

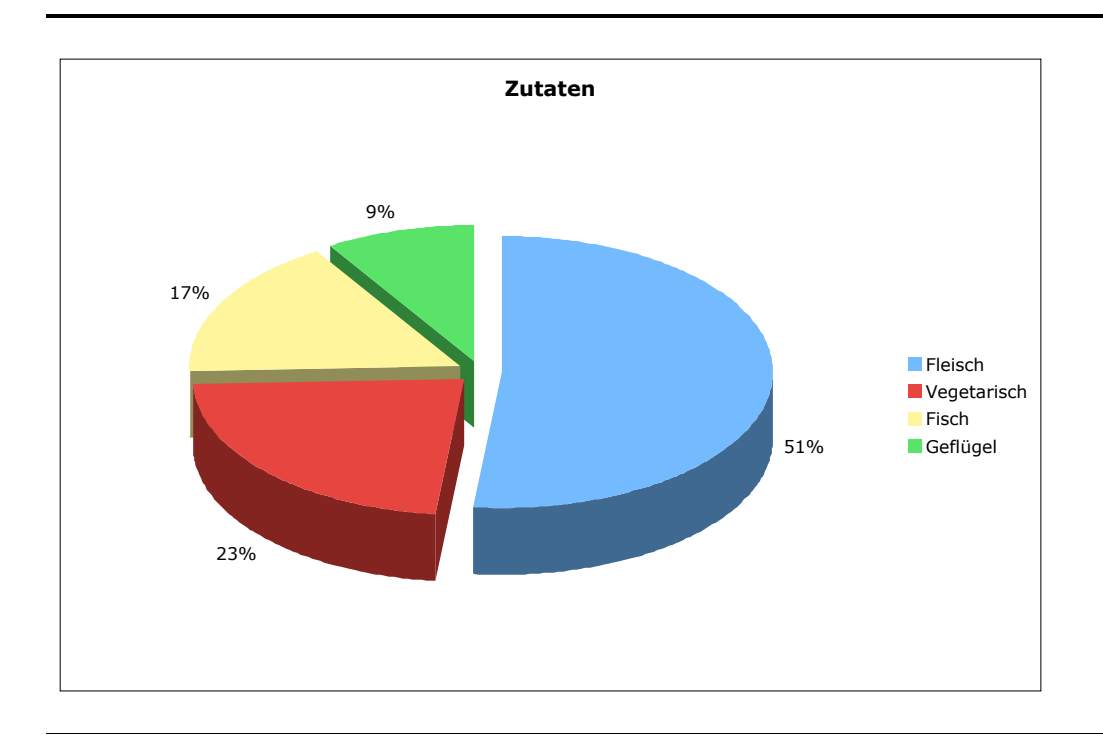

Abb. 7-4: Abfragen nach Zutaten - montagsplausch.ch

## **8 Konklusion**

Ein Logfile kann Informationen über das Benutzerverhalten liefern. Daraus kann Wissen über Kunden generiert werden, was für Wettbewerbsvorteile genutzt werden kann. Die Informationen im Logfile bauen auf statistischen Grössen auf. Es birgt Informationen wie Zugriffe auf eine Website nach Nation, häufigst verwendete Browser und Betriebsysteme, sowie Hits, Pages und Visits. Das Serverlogfile liefert keine Angaben über den einzelnen Benutzer. Das Cookie kann die Daten des Logfiles ergänzen. Anders als beim Logfile, wird ein einzelner Browser markiert. Die verschiedenen Personen, welche einen Browser benutzen, können nur mit einem Login erkannt werden. Im Falle von montagsplausch.ch wird das Cookie mit der Emailadresse und dem Namen gespeichert. Das ermöglicht die Wiedererkennung auf montagsplausch.ch. Die Akzeptanz der Cookies ist überraschend gross. Sie liegt in dieser Untersuchung bei über 95%.

Für eine aufschlussreichere Web Mining Analyse auf montagsplausch.ch, ist eine längere Beobachtungsperiode wegen der Teilnehmerzahl nötig. montagsplausch.ch wird weitergeführt und kann diese Daten zu einem späteren Zeitpunkt für eine Semester- oder Diplomarbeit zur Verfügung stellen.

#### **Literaturverzeichnis**

- Abts, Dietmar; Mülder, Wilhelm (2002): Grundkurs Wirtschaftsinformatik, Eine kompakte und praxisorientierte Einführung, 4. Auflage, Braunschweig/Wiesbaden: Vieweg Verlag, 2003.
- Heindl, Eduard (2003): Logfiles richtig nutzen, 1. Auflage, Bonn: Galileo Press GmbH, 2003.
- Hippner, Hajo; Merzenich, Melanie; Wilde, Klaus (Hrsg.) (2002): Handbuch Web Mining im Marketing, 1. Auflage, Braunschweig/Wiesbaden: Vieweg Verlag, 2002.
- Welker, Martin; Werner, Adreas; Scholz, Joachim (2005): Online-Research, Markt- und Sozialforschung mit dem Internet, 1. Auflage, Heidelberg: dpunkt.verlag, 2005

Webressourcen:

Apache Software Foundation: Log Files, http://httpd.apache.org/docs/1.3/logs.html#common [Zugriff: 5. Mai 2006].

Apache Software Foundation: Combined Log Format, http://httpd.apache.org/docs/1.3/logs.html#combined [Zugriff: 5. Mai 2006].

- Berners-Lee, T. (1994): RFC 1738 Uniform Resource Locators (URL), http://www.faqs.org/rfcs/rfc1738.html [Zugriff: 5. Mai 2006].
- Crocker, Steve (1969): RFC 1 Host Software, http://www.faqs.org/rfcs/rfc1.html [Zugriff: 5. Mai 2006].
- DNSstuff.com: http://www.dnsstuff.com/ [Zugriff: 1. Mai 2006].
- Google Inc.: Warum man Google benutzen sollte, http://www.google.ch/why\_use.html [Zugriff: 5. Mai 2006].
- Johns, Michael (1993): RFC 1413 Identification Protocol, http://rfc.net/rfc1413.html [Zugriff: 5. Mai 2006].
- Kristol, D. (2000): RFC 2965 HTTP State Management Mechanism, http://www.faqs.org/rfcs/rfc2965.html [Zugriff: 5. Mai 2006].
- RFC: http://www.rfc-editor.org/ [Zugriff: 5. Mai 2006].
- Walther, Ralf (2001): Web Mining, http://www.mindup.de/html/web-mining.html [Zugriff: 5. Mai 2006].
- Webalizer: http://www.mrunix.net/webalizer/ [Zugriff: 5. Mai 2006].
- WEMF AG: Glossar, http://www.wemf.ch/d/info\_pool/index.php?show=V [Zugriff: 6. Mai 2006].

# **Anhang 1: Webalizer**

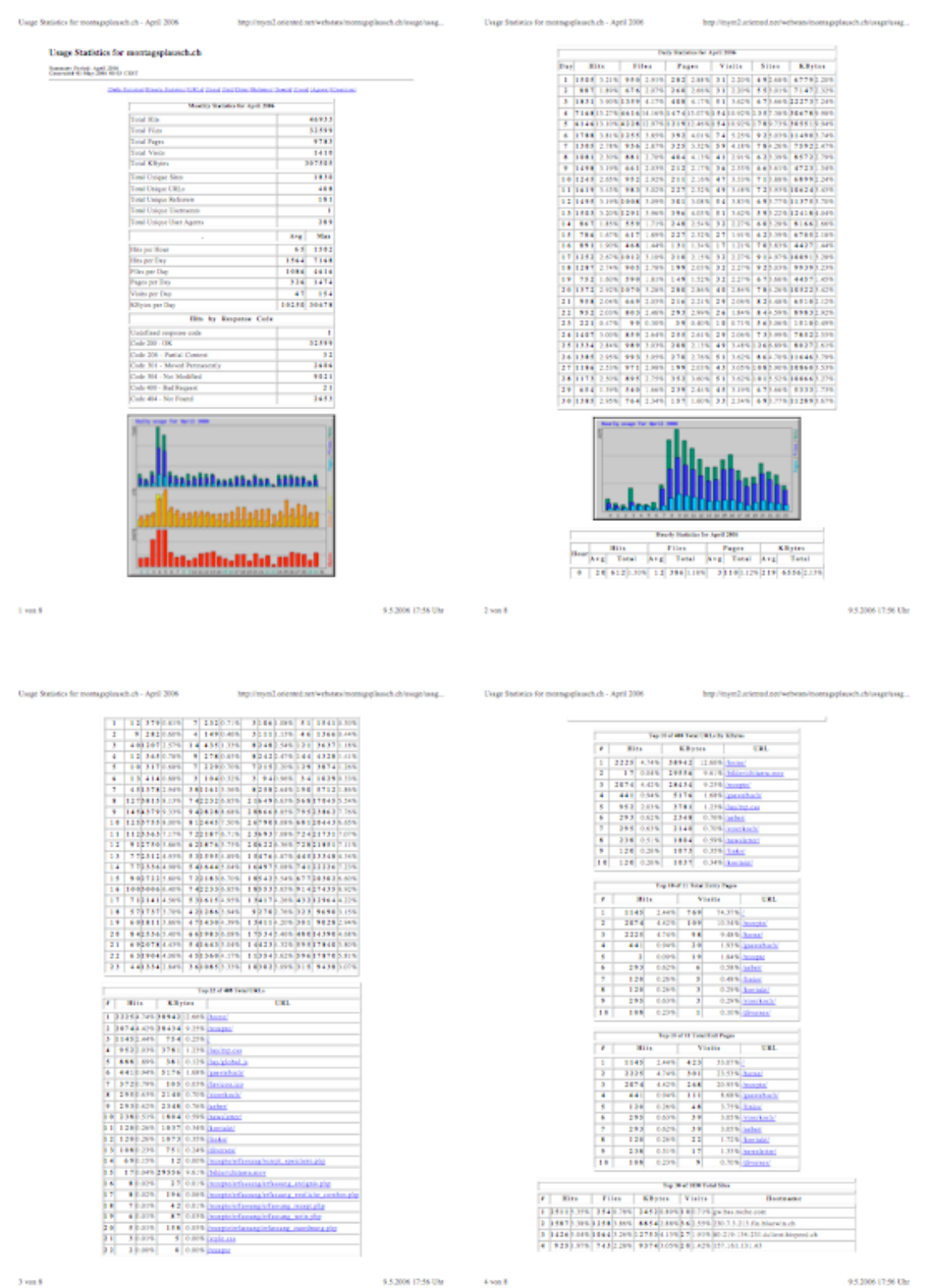

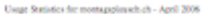

is for monotopylessel.ch- April 2006<br>
18. The Control of Section 2 and 200 Microsoft streets are also 214 in the definition of the Control of the Control of the Control of the Control of the Control of the Control of the

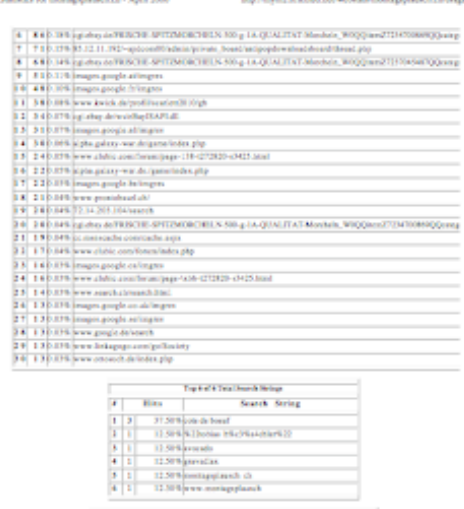

South

 $\epsilon$  and  $\epsilon$ 

 $\begin{array}{l} \textbf{1} & \textbf{3} & \textbf{1} & \textbf{1} \\ \textbf{2} & \textbf{3} & \textbf{1} & \textbf{1} & \textbf{1} \\ \textbf{3} & \textbf{2} & \textbf{3} & \textbf{1} & \textbf{1} & \textbf{1} \\ \textbf{4} & \textbf{3} & \textbf{1} & \textbf{1} & \textbf{1} & \textbf{1} & \textbf{1} \\ \textbf{5} & \textbf{1} & \textbf{1} & \textbf{1} & \textbf{1} & \textbf{1} & \textbf{1} & \textbf{1} & \textbf$ 

9.52006 17:56 UM

Swall

**Contractor** 

mgarlauch.ch - April 2006

93.2006 17:56 Uhr

us Sudates for montapolitasch ch - April 2006

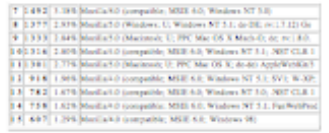

13.93.100 | 13.83.100 | 8.84.20.20 | 43.42.20 | 8.94.20 | 3.95.20 | 3.95.20 | 43.42.20 | 43.42.20 | 43.42.20 | 43.42.20 | 43.42.20 | 43.42.20 | 43.42.20 | 43.42.20 | 43.42.20 | 43.42.20 | 43.42.20 | 43.42.20 | 43.42.20 |

 $\label{eq:3.1} \mathrm{Top} \left( \Phi \, \mathfrak{a}^t \, \mathbf{B} \right) \; \mathrm{Tan} \, \mathfrak{b} \, \mathrm{d} \mathrm{from}$ 

Belover

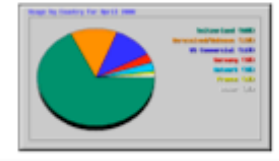

 $\label{eq:1.1} \mathrm{Tr} p \, \mathrm{N} \, \mathrm{d} \, \mathrm{M} \, \mathrm{T} \, \mathrm{d} \, \mathrm{d} \, \mathrm{G} \, \mathrm{arctan}$ 

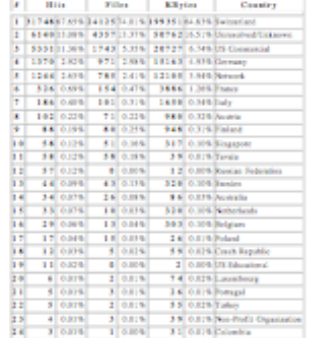

9.52006 17:56 Uhr **Excel B** 

93.006 17:56 Uhr

## **Anhang 2: Newsletter**

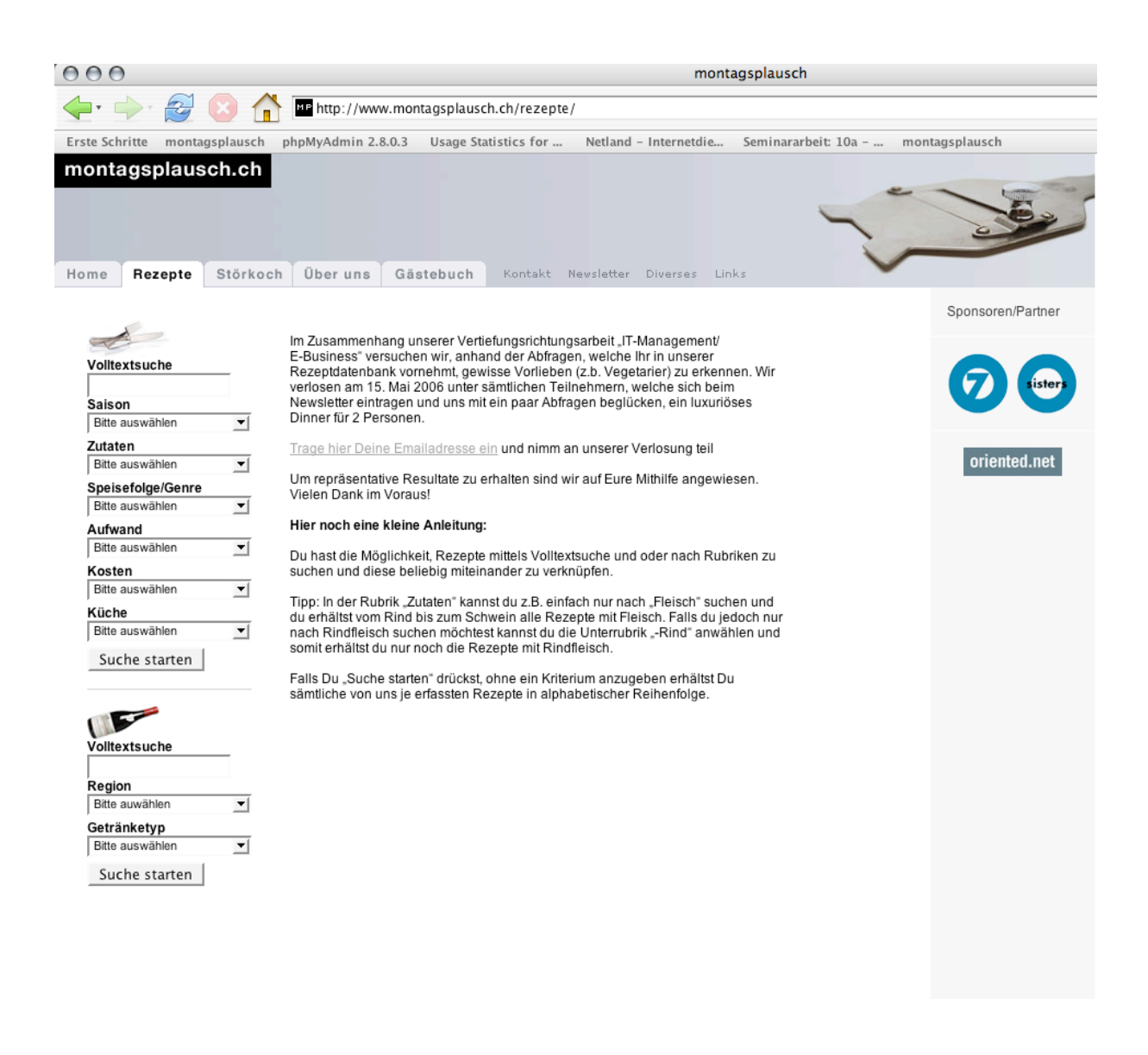

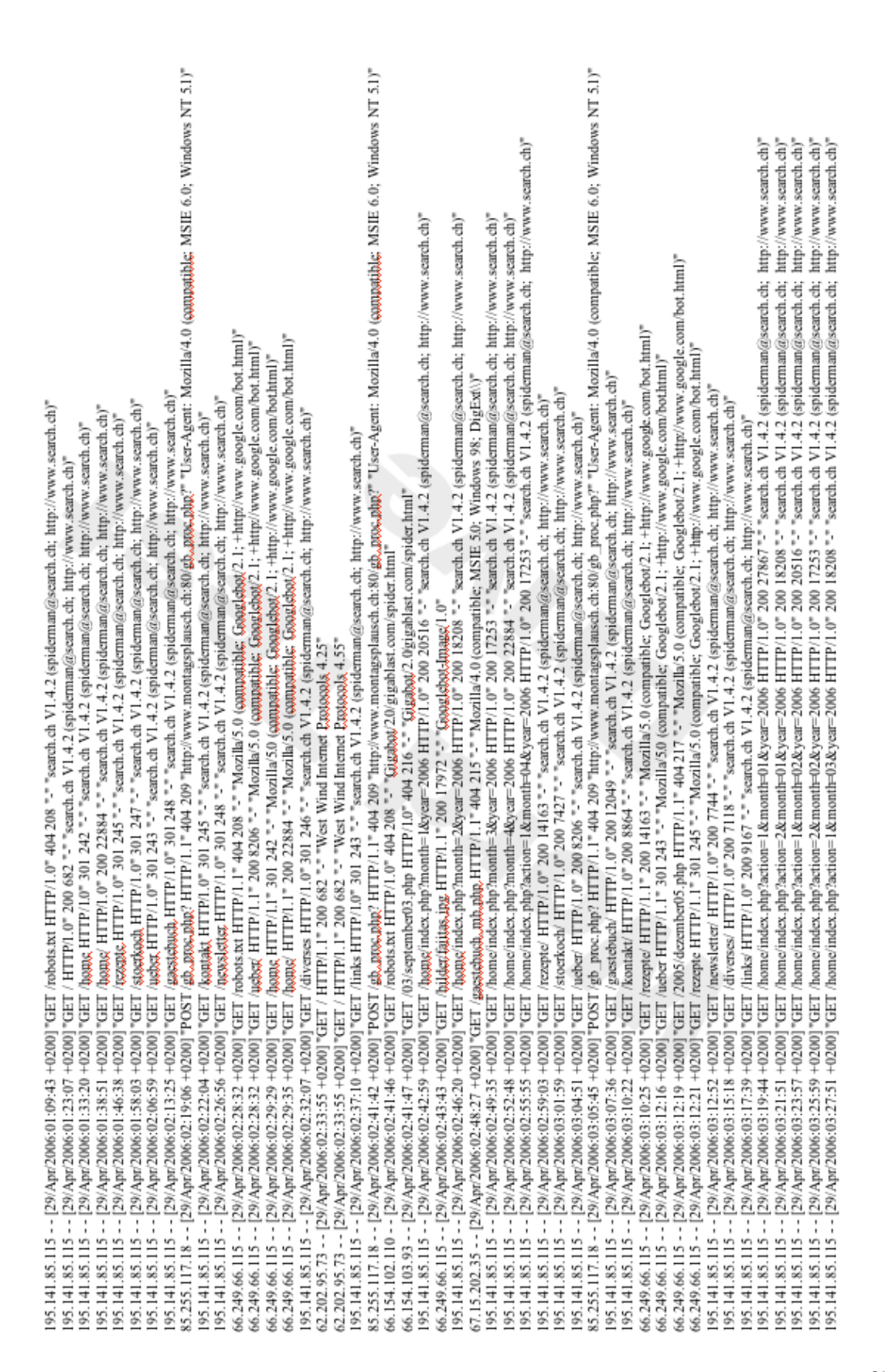

#### **Anhang 3: Auszug aus dem Logfile montagsplausch.ch**

## **Anhang 4: Emailaufforderung**

Von: Eliane Müller <eliane.mueller@fhnw.ch> on: Enter with Contract the municipal Detection of Betreff: Vertiefungsrichtungsarbeit: Umfrage Montagsplausch.ch<br>Datum: 30. März 2006 10:55:03 GMT+02:00<br>An: Eliane Müller <eliane.mueller@fhnw.ch> Im Postfach anzeigen

montagsplausch.ch ist eine für jedermann gratis zugängliche Rezeptsammlung. Unter montagsplausch.ch kann auf über 300 Rezepte zugegriffen werden.

Im praktischen Teil unserer Seminararbeit werden wir anhand von den Rezeptabfragen versuchen Deine Vorlieben (z.B. Vegetarier) zu erkennen. Unter den<br>TeilnehmerInnen verlosen wir am 15. Mai 2006 **ein luxuriöses Dinner für** 

Um an unserer Verlosung teilzunehmen bitte hier klicken und Newsletter abonnieren:

http://www.montagsplausch.ch/rezepte

Um repräsentative Resultate zu erhalten, sind wir auf Eure Mithilfe angewiesen.

Vielen Dank im Voraus!

Benjamin Leuzinger & Tobias Faust

rezept ideen - http://www.montagsplausch.ch